# **UNE RÉALISATION MULTIMÉDIA** *AU SERVICE D'UNE RÉFLEXION GÉOGRAPHIQUE* **DANS LE CADRE DES APTIC <sup>1</sup>**

## **Michel LE GOFF**

*Le Lycée Paul-Louis Courier, à Tours, s'est vu décerné en novembre 1995, un premier prix académique dans le cadre d'un concours multimédia, organisé par le Gantase* 2*, pour une réalisation intitulée "Notre-Dame d'Oé, l'urbanisation en marche au Nord de Tours"* 3*.*

Cette réalisation, dans le cadre des APTIC, avait trois objectifs essentiels :

#### • **un objectif géographique :**

⇒ découvrir un espace en mutation - l'espace périurbain - et répondre à une problématique géographique sur les moteurs et les effets de l'expansion urbaine.

#### • **Un objectif "civique"**

⇒ offrir aux habitants d'une petite commune, avec leur concours, un outil dynamique de réflexion

⇒ 1°) sur les forces externes et internes qui vont conduire inéluctablement à un changement de leur cadre de vie .

⇒ 2°) sur l'étroitesse de la marge de manoeuvre laissée à une petite commune désireuse de garder son identité.

## • **Un objectif pédagogique propre aux Aptic**

⇒ maîtriser toutes les étapes d'une application multimédia où l'ordinateur intervient, certes de manière décisive pour numériser, traiter, associer (par des liens hypermédia) les différentes données, mais sans occulter les étapes indispensables de l'ac-

l

LA REVUE DE L'EPI N° 84 UNE RÉALISATION MULTIMÉDIA

<sup>1</sup> APTIC : Atelier de Pratique des Technologies de l'*Information* et de la *Communication*.

<sup>2</sup> GANTASE : groupe académique "nouvelles technologies au service de l'éducation" .

<sup>3</sup> Notre-Dame d'Oé est une commune de 3000 habitants,à 8 km du centre de Tours .

quisition des informations (textes, vidéo, interviews, graphiques...) ni l'objectif géographique final.

Cette démarche est longue et exigeante : elle n'a pu aboutir que grâce à une équipe de jeunes particulièrement motivés intéressés autant par les contacts humains et l'utilisation de l'audiovisuel classique que par l'informatique en vase clos.

*Nous nous proposons donc d'évoquer ici :*

- les objectifs géographiques et les atouts d'une réalisation multimédia pour atteindre ces objectifs.
- la démarche adoptée dans le cadre des Aptic, ainsi que l'environnement favorable à cette aventure.
- les difficultés pour une diffusion plus large, en milieu scolaire, de cette application multimédia.

## **1°) UNE RÉALISATION MULTIMÉDIA AU SERVICE D'UN OBJECTIF GÉOGRAPHIQUE**

## **1.1. Une petite commune, témoin de la marche implacable de l'expansion urbaine**

Notre intention n'est pas de proposer une monographie de Notre-Dame d'Oé, mais plutôt une étude des mécanismes de l'expansion urbaine et de la périurbanisation, au travers de l'exemple de Notre-Dame d'Oé, **une petite commune bien structurée où les paysages et les étapes du développement se lisent facilement.**

Dans le cadre d'un "système-urbain en expansion dans un espacetemps en contraction" (*La France des Villes* 4), Notre-Dame d'Oé subit, comme tant de communes périurbaines, **de fortes pressions externes** sous l'effet d'une quête permanente d'espace pour :

- 1°) étendre des zones d'activités le long des axes routiers,
- 2°) réaliser de nouvelles voies rapides
- 3°) accueillir de nouveaux quartiers d'habitation.

 $\overline{a}$ 

<sup>4</sup> *La France des villes, le temps des métropoles ?* A. Jouve - P. Stragiotti - M. Fabries-Verfaillie, édition Bréal, 1994.

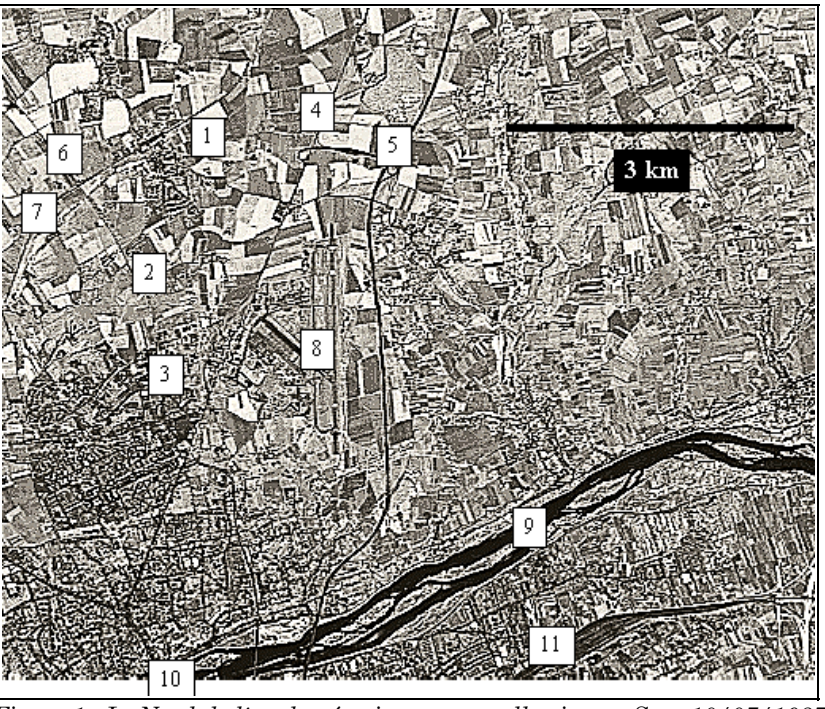

*Figure 1 : Le Nord de l'agglomération tourangelle ; image Spot 10/07/1987* 1 Notre-Dame d'Oé 2 Coupure rurale, en sursis 3 Quartiers neufs de Tours-Nord 7 voie ferrée secondaire Tours-Chartres 8 Aérodrome de Tours-St- Symphorien 9 La Loire

- 4 RN10 vers Paris
- 5 A10 vers Paris
- 6 CD 29

10 le bas de la Tranchée et le "pont de pierre" 11 la gare de St-Pierre-des-Corps

Dans ce contexte le développement de Notre-Dame d'Oé a aussi quelques particularités. Notre-Dame d'Oé, à 3 km seulement des quartiers de Tours-Nord (quartiers d'immeubles, de pavillons et de zones d'activités dans le prolongement d'un bâti urbain continu depuis le Centre ville), est encore isolée par une coupure verte et rurale d'un kilomètre environ de profondeur. (**Figure 1**) La forte croissance urbaine liée aux Trente Glorieuses a surtout transformé le Sud , et les ailes Ouest et Est de l'agglomération tourangelle. Légèrement à l'écart de la RN 10 et du CD 29, Notre-Dame d'Oé a donc été relativement épargnée par le mouvement d'urbanisation jusqu'en 1970 . (**figure 2**)

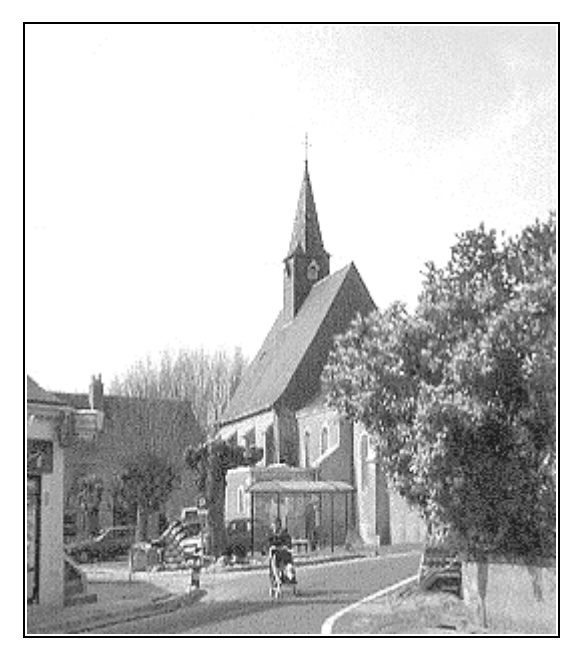

*Figure 2 : Le vieux bourg*

Mais la rareté des espaces libres et le prix élevé des terrains sur Tours-nord ou au sud de l'agglomération, la nécessité de réaliser des voies rapides au niveau local ou national, la liaison plus facile avec Paris ont conduit depuis les années 70 (malgré la crise) à de nouvelles implantations en direction de Notre-Dame d'Oé menaçant sérieusement la tranquillité de cette petite commune et grignotant sa coupure rurale.

Notre-Dame d'Oé subit également, comme toutes les communes périurbaines, les **pressions internes** des nouveaux citadins (à 90 % propriétaires de pavillons individuels), attirés par l'environnement rural et les prix assez faibles des terrains à bâtir, mais souhaitant en même temps obtenir le maximum de commodités "urbaines". (**figure 3**)

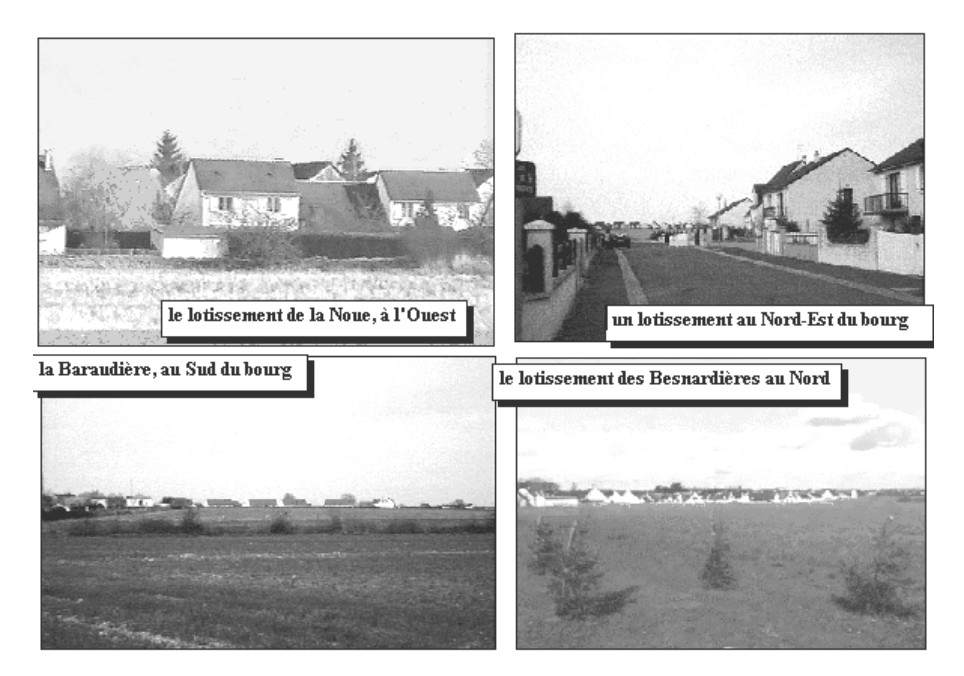

*Figure 3 : la marée pavillonnaire*

Se pose alors à la municipalité, représentant désormais les néocitadins**, le problème de la maîtrise de ce développement**, du maintien ou de la création d'une identité locale, de la création d'activités et de services pour limiter les migrations pendulaires et animer une commune que l'on voudrait moins dortoir. (Figure 4).

Le multimédia cherche donc à démonter les mécanismes de cette marche implacable de l'expansion urbaine, et à favoriser une prise de conscience qui permette, s'il en est encore temps, de préserver au maximum un cadre de vie auquel les Oésiens restent très attachés, puisque selon un sondage réalisé par les élèves, les habitants de Notre-Dame d'Oé redoutent la transformation de leur commune en cité dortoir ainsi que la disparition de son caractère semi-rural.

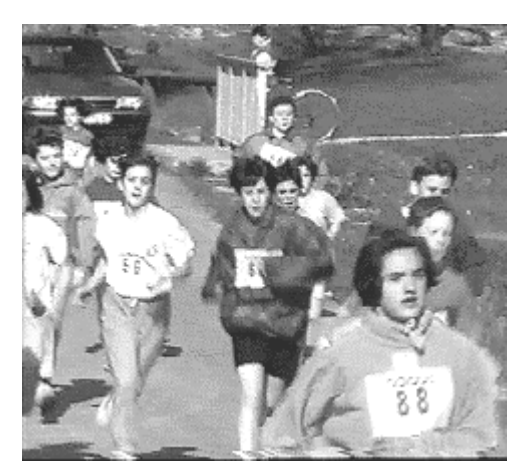

*Figure 4 : les foulées oésiennes Un exemple d'animation*

Mais ces habitants ne se rendent pas compte que la commune est déjà dortoir et qu'animer, créer une salle de spectacles, renforcer les activités industrielles etc. c'est certes lutter contre l'aspect dortoir, mais c'est aussi grignoter progressivement l'espace rural. Les citadins partis habiter la campagne pour fuir la ville, tout en y travaillant, ne sont-ils pas finalement, malgré eux, l'avant-garde de l'urbanisation qu'ils redoutent ? (Figure 5)

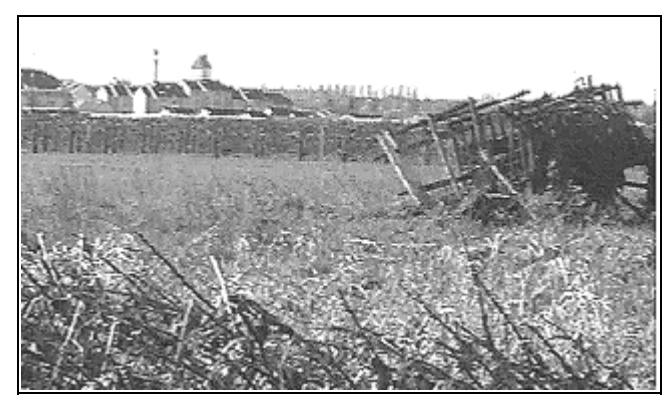

*Figure 5 : la coupure rurale face au front d'urbanisation Voir l'annexe A récapitulant les thèmes abordés et l'annexe B décrivant les types de documents utilisés.*

## **1.2 Atouts d'une réalisation informatique multimédia au service de cet objectif**

Le sommaire du multimédia réalisé, décrit en annexe A, ne diffère guère de celui d'un article classique. Quels peuvent être alors les atouts d'une réalisation multimédia ?

- Dans cette application on retrouve d'abord les éléments d'une étude classique :
	- ⇒ Un plan, un sommaire, un index, un glossaire des termes spécialisés.
	- $\Rightarrow$  des textes explicatifs s'appuyant sur des cartes, des graphiques, des citations, des photographies.
- La réalisation multimédia ajoute à cela
	- $\Rightarrow$  Des enregistrements sonores
	- $\Rightarrow$  Des diaporamas
	- ⇒ des séquences vidéo
	- ⇒ des animations (comme le déplacement d'un objet géométrique le long d'itinéraires comparatifs...)
- La relation entre les différents documents s'effectue rapidement par l'intermédiaire de liens hypermédias activés par la souris : si la construction d'ensemble respecte une construction arborescente, l'utilisateur ("le lecteur") peut naviguer dans cette banque de données selon ses propres objectifs et ses propres intuitions et la découvrir à son rythme. Un support rêvé pour une pédagogie différenciée .(**Figure 7**)
- La réponse aux problématiques n'est pas donnée par un texte "professoral" ; elle est suggérée par la confrontation entre les différents documents ; l'utilisateur tire ainsi ses propres conclusions . Néanmoins, si nécessaire ,l'utilisateur peut consulter les informations complémentaires et les pistes pédagogiques (en préparation) mais ce n'est pas un parcours imposé.
- L'utilisation de documents numérisés permet de procéder à des simulations , à des retouches de photographie (**figure 6**)
	- ⇒ par exemple ,une petite vidéo bien sonorisée du trafic d'une voie rapide s'inscrivant sur une carte à l'emplacement de la coupure rurale, séparant deux parties habitées de la commune, a fait réagir plus d'un Oésien.

⇒ Par exemple des photographies du centre-bourg ont été remaniées pour faire disparaître signalisation et poteaux disgracieux et suggérer des améliorations

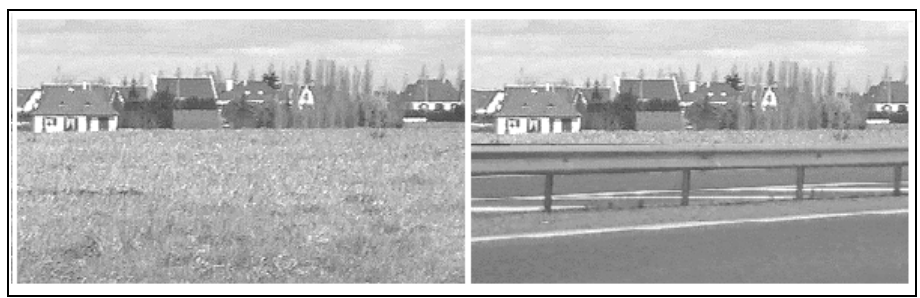

*Figure 6 : simulation du futur périphérique*

- Dans le cadre d'un module, d'un cours ou au CDI l'élève peut disposer, à son rythme, avec un seul équipement (l'ordinateur) de l'équivalent de
	- $\Rightarrow$  100 écrans
	- $\Rightarrow$  65 enregistrements sonores (interviews)
	- $\Rightarrow$  15 courtes vidéos
	- $\Rightarrow$  10 animations
	- $\Rightarrow$  plus de 100 photographies
	- $\Rightarrow$  20 plans, cartes ou traitements d'une image satellitale de Tours.

sans être submergé car il est toujours face à un seul écran ; que l'on songe à la masse de documents ou d'appareils nécessaires pour offrir l'équivalent sur support papier ou audiovisuel classique !

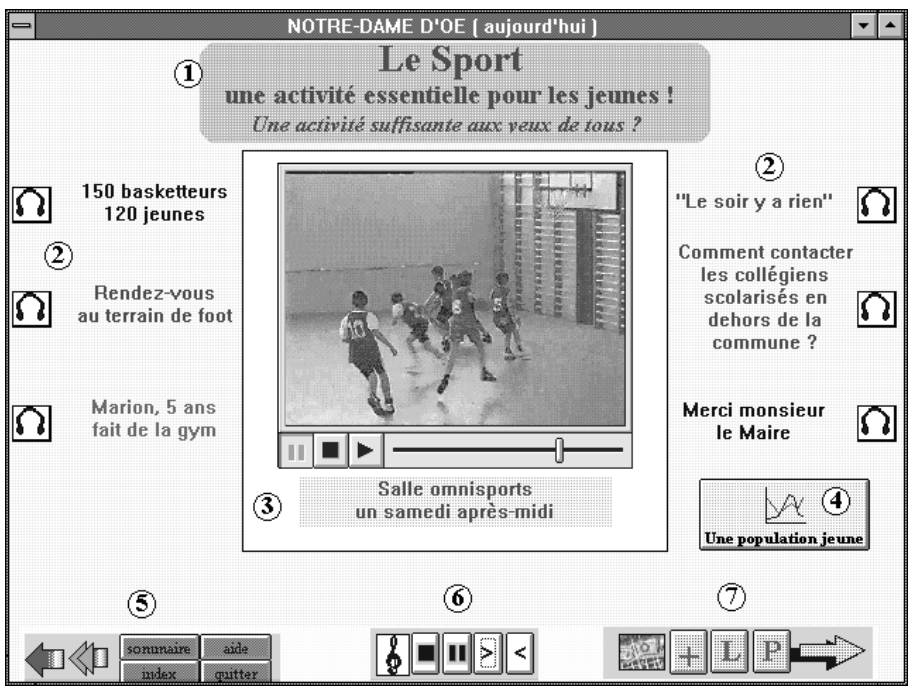

*Figure 7 : l'un des écrans du multimédia*

1 Thème traité : une problématique simple

2 Interviews complémentaires et contrastées

3 Une courte vidéo sur une activité caractéristique

4 Un renvoi vers une carte révélant la jeunesse de la population de Notre-Dame d'Oé au sein de l'agglomération

5 navigation vers les pages précédentes, le sommaire ou l'index

6 réglage du son (interviews ou musiques d'accompagnement)

7 renvoi vers l'atlas joint, vers un complément d'information, un lexique ou des pistes d'exploitation pédagogique

## **2°) UN PROJET RÉALISÉ EN APTIC : ENVIRONNEMENT FAVORABLE ET ÉTAPES**

## **Un environnement favorable**

LA REVUE DE L'EPI UNE RÉALISATION MULTIMÉDIA Le lycée Paul-Louis Courier s'est ouvert très tôt aux nouvelles technologies éducatives ; dès 1982 une vingtaine d'enseignants s'initiait aux joies du LSE ; les enseignants de SVT, au travers de l'EXAO et de logiciels de simulation ont été des pionniers dans l'utilisation pédagogique de l'outil informatique, montrant l'exemple aux autres scientifiques et à quelques géographes. La présence d'un BTS informatique et les conseils dispensés par nos collègues informaticiens ont pu sécuriser nombre de néophytes

En 1986 s'ouvrait l'option informatique et l'année suivante le lycée participait sous l'égide de la DLC 15 (actuelle Diten B2) ou de l'INRP à de nombreuses expériences pédagogiques sur l'utilisation des images satellitales, l'acquisition en direct d'images météorologiques, les SIG 5, l'adaptation de logiciels professionnels aux programmes de SVT etc. banalisant l'utilisation de l'informatique. Le suivi des expéditions de Jean-Louis Etienne a permis au lycée d'entrer dans l'ère de la télématique, et de la transmission d'images, en attendant ,pour cette année, la navigation sur Internet. Des élèves ont été associés, au lycée et à l'extérieur du lycée, à des expositions, à des présentations de démarches pédagogiques (Erebus) et de technologies (acquisition de données météorologiques), aux journées de la Science en Fête etc.

Des équipements de base (-.Deux salles de cours et le CDI sont reliés par un réseau informatique disposant d'une tour de lecteurs de CD-ROM -), des périphériques et des logiciels ont été achetés, des enseignants ont appris à communiquer et travailler ensemble, des élèves ont découvert que l'informatique n'était pas qu'une affaire de spécialistes...

**Sans cet environnement**, nul doute que le passage de l'option informatique aux APTIC (en 1992-1993) orientés vers des réalisations multimédia aurait été mal ressenti et que **la réalisation du produit multimédia sur Notre-Dame d'Oé aurait été inimaginable.**

## **Un travail sous la forme de projets et de réalisations multimédia**

Les APTIC n'ont pas abandonné , au lycée Paul-Louis Courier, la formation de base nécessaire à la compréhension de l'informatique et de ses démarches, mais la motivation essentielle pour les élèves a été de découvrir les différentes facettes de la numérisation d'images, de photographies, de séquences vidéo, et de réaliser des petits produits multimédia, d'abord simples et limités en 1993-1994 à l'aide de "Connexion Images", plus efficaces, mais aussi plus exigeants avec Multimédia Toolbook en 1994-1995.

-

Michel LE GOFF LA REVUE DE L'EPI 5 SIG : Système d'information géographique

En 1994-1995 les élèves de terminales devaient définir à partir du mois de novembre un projet principal sous la forme d'un cahier des charges, comportant néanmoins quelques contraintes ; le projet devait :

- être réalisé en équipe
- aboutir à une réalisation utile à l'une des composantes de la communauté scolaire
- mobiliser les savoir-faire et les technologies propres à l'établissement
- donner lieu à une démonstration publique à la fin de l'année.

En classe terminale, 4 projets différents dont "Notre-Dame d'Oé, l'urbanisation en marche au Nord de Tours" ont été définis. Ce dernier projet a réuni outre 5 élèves de terminales, 2 élèves de première et un élève de seconde 6.

## **Un travail d'élèves ; un réel travail d'équipe**

Il est clair que la problématique géographique exposée ci-dessus n'a pas été conçue, au départ, par les élèves. Ce n'est que peu à peu que le projet a pris forme.

Le point de départ est un travail sur la numérisation du son et de la photographie en mai de l'année précédente. Plutôt que de réaliser ce travail au sein du lycée, 3 élèves (les moteurs futurs du projet) s'étaient rendus, un Samedi matin, à la sortie d'une école de Notre-Dame d'Oé pour interroger officiellement les habitants sur la semaine de 4 jours, en fait pour les faire parler sur la vision qu'ils avaient de leur commune. (**figure 8)**

Ces élèves se sont pris au jeu ; ont particulièrement apprécié l'accueil reçu ; se sont aperçus qu'on leur répondait avec sérieux et ont eu l'impression de s'être dépaysés (à 8 km de Tours). Photos et interviews une fois numérisées en classe ont alors été utilisées dans le cadre d'un petit texte sur la commune de Notre-Dame d'Oé transformé en hypertexte et montré par les élèves lors de Journées Portes Ouvertes de fin d'année. **Le maire de Notre-Dame d'Oé**, présent ce jour-là, **a su donner les encouragements nécessaires**.

Premières : Cécile Bigot (L), Maud Arnoult (S).Seconde : Clément Séveillac

l

<sup>6</sup> Terminales : Isabelle Orio (S), Stéphanie Launay (S), Philippe Tiburce (S), Thomas Lemesle (L), Matthieu Texier (S)

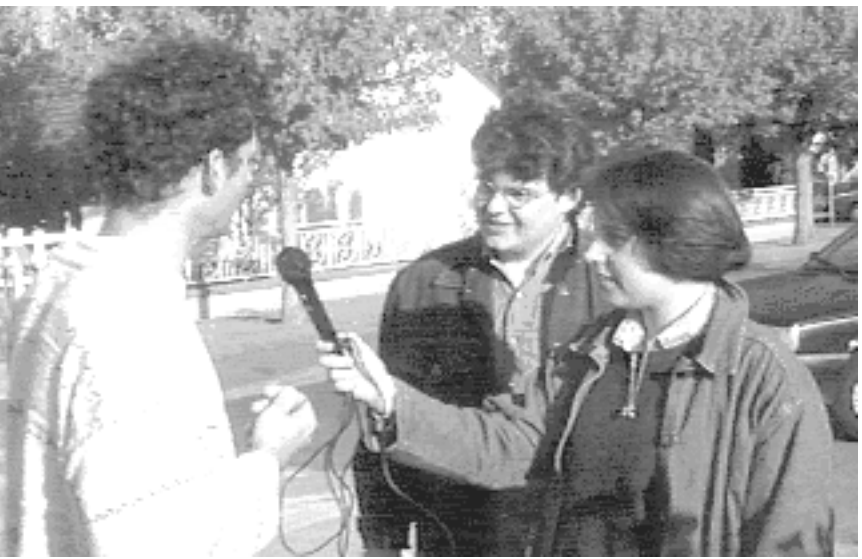

*Figure 8 : Philippe et Stéphanie, les pionniers*

A la rentrée suivante ces élèves, dynamisés par l'expérience précédente ont voulu réaliser un projet plus ambitieux utilisant la vidéo et ont su gagner à leur cause des camarades suffisamment extravertis, et pas trop avares de leur temps le Mercredi après-midi ou le Samedi matin. La Municipalité de Notre-Dame d'Oé va alors suivre le projet et nous lancer un défi : présenter aux habitants de Notre-Dame d'Oé ,au *Printemps de l'Image* - petite manifestation culturelle locale - une première ébauche d'une réalisation multimédia sur la commune.

Défi pour les élèves, défi pour l'enseignant... lancé par la Municipalité... défi plus tard du concours multimédia... sans ces deux défis le projet ne serait sans doute pas allé à son terme

#### **Les élèves ont dû et ont su s'organiser, se répartir le travail et prévoir les différentes étapes**

- écrire des lettres (et ce ne fut pas une mince affaire) pour solliciter des entrevues , et rédiger un sondage
- préparer les interviews, se répartir en équipes lors des interviews, distribuer les rôles ... et les quelques équipements : 2 appareils photos (Ion et Fotoman), s'initier au fonctionnement du camescope (un des élèves suivait parallèlement un atelier vidéo) et du magnétophone .

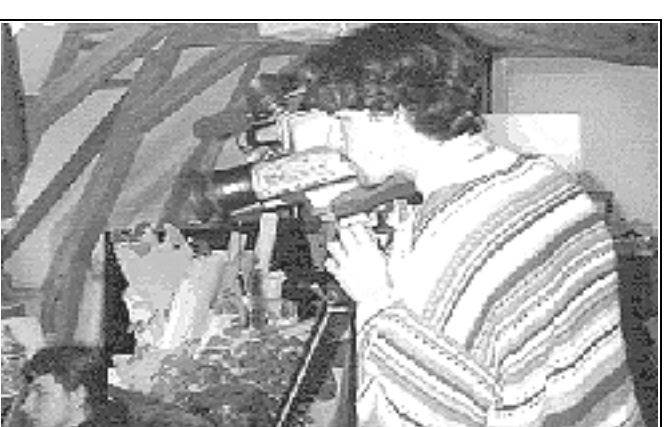

• se former aux techniques de numérisation

*Figure 9 : Thomas filmant le bureau de Piem le dessinateur*

- sélectionner les documents obtenus , les numériser et les retoucher
- s'initier à Multimédia Toolbook reçu qu'en janvier 1995, et à un minimum de programmation objet... avec un professeur qui n'avait découvert les joies de MTB 3.0. que depuis peu
- créer un scénario ; trier et donner du sens aux documents réunis.

Et miracle , au matin du 8 avril les élèves pouvaient faire "tourner" une pré-version devant les Oésiens... en contournant avec habileté quelques bugs.

Bien entendu l'enseignant n'a pas chômé, et bien des compléments ont été apportés par ses soins au cours de ses longues vacances. Mais la dynamique du projet a été donnée par les élèves ; sentir à ses côtés des élèves motivés cela vous donne des ailes ! Mais disons aussi que la réalisation finale respecte largement l'esprit donné par les élèves :

- Peu de textes ; avant tout des documents visuels ou sonores ; l'enseignant aurait eu plutôt tendance à concevoir des hypertextes donnant accès à des documents visuels. Les textes d'approfondissement ont été prévus mais ne sont pas affichés d'emblée.
- Choix de thèmes peu présents dans les livres de géographie et pourtant essentiels pour traduire les préoccupations des habitants (jeunes à 30%) : animations et activités sportives par exemple...

LA REVUE DE L'EPI UNE RÉALISATION MULTIMÉDIA Finalement si j'ai pu mener ce projet à son terme je le dois avant tout à l'esprit d'équipe de ces 8 élèves ,à leur motivation et à l'ambiance qu'ils ont su créer autour de ce projet. Mais l'environnement du lycée, l'accueil de la Municipalité et des habitants ont aussi été essentiels.

*Ce travail n'a évidemment de sens que s'il est utilisé en classe, ce qui au lycée Paul-Louis Courier n'a pas posé trop de problèmes ; mais la diffusion plus large de ce produit pose des problèmes de différentes natures qui exigent prudence et ténacité à la fois.*

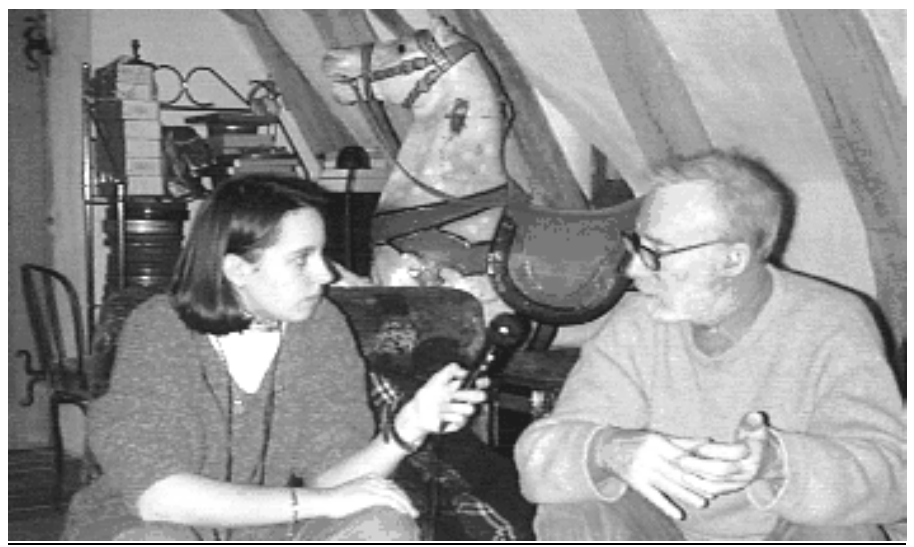

*Figure 10 : l'interview de Piem*

#### **3°) DIFFICULTÉS POUR LA DIFFUSION DE CE MULTIMÉDIA :**

Cette application réalisée en APTIC est orientée en direction des géographes. Sa conception, les problèmes évoqués le destinent avant tout aux élèves de première dans le cadre de l'étude des dynamiques urbaines et de l'aménagement du territoire. Trois collègues de géographie l'ont utilisée, avec profit, selon leurs dires, en modules (v. effectifs réduits) en 1ère L et en première ES. Il est prévu d'en laisser une copie au CDI du collège du secteur de Notre-Dame d'Oé. La commune est intéressée par la réalisation d'une nouvelle version.

*Quels sont les conditions d'une plus large diffusion ?*

#### **Réaliser un CD-ROM**

Michel LE GOFF LA REVUE DE L'EPI En premier lieu la taille de l'ensemble qui atteint près de 150 Mo :

- 15 vidéos représentent 70 Mo
- 65 fichiers-son : 63 interviews ; 2 musique d'ambiance ; soit 43 Mo
- plus de 100 photographies soit 25 Mo
- l'application principale (réalisée à l'aide de Multimédia Toolbook 3.0), divisée en 4 fichiers complémentaires totalise quant à elle 9 Mo

Ce produit est actuellement sauvegardé sur quelques disques durs ; Si la diffusion au sein du lycée ne pose pas trop de problèmes du fait d'un réseau local reliant CDI et deux salles de classes (25 ordinateurs), sa diffusion à l'extérieur n'a été envisagée, en fonction du matériel disponible, que sur cassettes de type Qic - 80 lues par le lecteur de bandes Trakker 250.

Une diffusion vers l'extérieur : CDDP, Maison des jeunes, écoles et mairie de Notre-Dame d'Oé, lycées d'Indre et Loire (et d'ailleurs ?) serait souhaitable après avoir achevé une deuxième version corrigée des quelques défauts de la première version dus aux conditions de réalisation.

Pour une plus grande diffusion il convient donc d'envisager la réalisation d'un CD-ROM ; c'est dans cette voie qu'avec l'aide du CRDP d'Orléans (pour le pressage) et du CDDP de Tours, avec l'aide de collègues de géographie (pour la mise au point pédagogique) je compte m'engager au cours de l'année 1996-1997. La commune de Notre-Dame d'Oé s'est déjà proposée pour aider au financement de cette réalisation.

S'agira-t-il de CD-ROM multiples ou d'un ou deux CD-ROM favorisant seulement le transfert vers le disque dur d'un ordinateur multimédia ?

#### **Respecter les droits d'auteur**

Obtenir des autorisations de copyright est essentiel ! Heureusement nombre de documents ont été réalisés par les élèves et leur enseignant : vidéos, interviews, photographies ; de même les textes principaux ont été rédigés par nos soins ; le lycée Paul-Louis Courier a acheté une image satellitale de Tours, et disons-le en passant les logiciels utilisés ont été acquis dans la plus stricte légalité.

Mais pour une étude géographique des fonds de carte IGN ont été nécessaires, qu'ils aient été numérisés par table à digitaliser ou par scanner ; des statistiques de l'INSEE et des documents d'articles de la presse locale ont été utilisés.

Pour le concours multimédia, nous avions obtenu, notamment de l'IGN, une autorisation provisoire gracieuse valable jusqu'en juin 1996 et tenant compte du caractère quasi confidentiel de cette réalisation. Qu'en sera-t-il dans le cas d'un CD-ROM ayant une plus large diffusion, même s'il est question de diffusion à prix coûtant en milieu scolaire.

#### **Prévoir des réactualisations et des pistes pédagogiques**

Le thème abordé suppose un suivi permanent de l'actualité ; en géographie des données peuvent très vite devenir obsolètes ; se pose donc le problème d'une réactualisation périodique et partielle de cette application ; le CD-ROM solution idéale pour la diffusion d'une application gourmande en mémoire, manque en revanche singulièrement de souplesse face aux exigences d'une réactualisation des données.

Ce travail réalisé dans le cadre des APTIC peut sans aucun doute, être amélioré, certes sur le plan ergonomique, mais également sur le plan géographique et pédagogique ; une équipe de collègues, utilisateurs actuels ou futurs, est prête, dans le cadre des activités du CDDP de Tours à m'épauler dans cette dernière phase.

Ainsi peut-on penser que l'année 1996-1997 verra l'achèvement d'un travail commencé, il y a deux ans avec un objectif bien plus modeste. Terrible engrenage donc, mais Multimédia quand tu nous tiens, tu ne nous lâches plus ... A quand Notre-Dame d'Oé sur le WEB ?

Michel LE GOFF

NDLR : cette réalisation a été effectuée dans le cadre des APTIC dont c'est la dernière année d'existence. Elle peut inspirer des projets aux collègues qui enseigneront l'option informatique en première et terminale.

## **ANNEXE A**

## **Notre-Dame d'Oé, l'urbanisation en marche au nord de Tours** *Sommaire*

Présentation de Notre-dame d'Oé, et définition des objectifs et des problématiques

## **1°) Notre-Dame d'Oé, hier : Un village**

Notre-Dame d'Oé au début du siècle

• 2 cartes postales comparées à des *photographies* actuelles.

En 1968 , Notre-Dame d'Oé n'est encore qu'un village

- dessin humoristique : Oacum (N.D. d'Oé) face à l'invasion romaine (ici l'urbanisation) ;
- Photo aérienne
- texte sur l'urbanisation de Tours-Nord.

Les Oésiens au début des années 1960 (nombreux *graphiques*)

- un travail sur la commune ; agriculteurs et ouvriers
- une population rurale; une population assez âgée; une population assez stable.

En 1968 c'est encore la campagne à 8 km de Tours

- *interview* de M. Lahoreau sur fond de *photographies*.
- Témoignage idyllique d'un habitant de Champeigné

## **2°) Notre-Dame d'Oé aujourd'hui : une petite commune périurbaine**

#### *"La ville à la campagne ?"*

Les charmes d'un vieux bourg

• diaporama

Un cadre vert et rural

• diaporama

La marée pavillonnaire

- les pavillons à l'assaut de la campagne
	- ⇒ photos et témoignages enregistrés photos aériennes 1992/1968
- les étapes

- ⇒ *animation* sur fond ign
- un habitat moderne ; *cartes* mapinfo
- la vie pavillonnaire

⇒ les raisons d'un choix ; *vidéo* interview du dessinateur Piem

## Aux portes de Tours

- l'expansion de Tours vers Notre-Dame d'Oé
	- ⇒ *photos* TAT-hôtels, RN10, Mammouth
- Une coupure verte en sursis
	- ⇒ suite de séquences *vidéo* : de Mammouth à Notre-Dame d'Oé

## *Les nouveaux oésiens*

#### *série de graphiques et cartes thématiques*

- Une population récente ; Une population jeune ; une population assez aisée et homogène
- Des emplois tertiaires ; des emplois hors de la commune ; un fort taux d'activité féminine
- Une mentalité urbaine ; une population attachée à sa commune

#### *Animer, une nécessité*

animer pour construire une identité locale

- une riche vie associative
- fêtes et animations
- un centre d'animation
- le succès des activités sportives
	- ⇒ une commune sportive ; *vidéo*
	- <sup>⇒</sup> une activité essentielle pour les jeunes ; *interviews*
	- <sup>⇒</sup> les foulées oésiennes ; *vidéo*
- la Calèche (bar-pmu, journaux, billard) un lieu de rencontre au coeur de la commune *: photos, vidéo, interviews*

## *Une cité dortoir ?*

des migrations pendulaires réelles mais proches

- ⇒ rappel des caractéristiques de la population active
- <sup>⇒</sup> interview de J.-L. Galliot, maire, ponctuée par une *animation* sur fond de carte ign + *photos*

Michel LE GOFF LA REVUE DE L'EPI

Un commerce éclaté : l'attrait de Tours

- $\Rightarrow$  petits commerces et grandes surfaces
- ⇒ *interview du Maire* : les erreurs du passé ; *animation*
- ⇒ échec des marchés ; *interview*

## **3°) Demain, une commune sous pression**

La logique interne de l'expansion urbaine ; un dynamisme local

- ◊ réanimer le centre-bourg : *photos, interviews*
- ◊ des emplois aux portes de Notre-Dame d'Oé
	- l'Arche d'Oé ; le Tertreau ; la zone du Papillon
- ◊ Une salle de spectacles pour animer le Nord de l'agglomération
- ◊ ralentir le vieillissement de la population et répondre à une forte demande en logements

Les forces externes de l'expansion urbaine ; la fin de la coupure verte

- ◊ les choix du SDAU au NE de Tours
- ◊ la réalisation du boulevard périphérique ; la commune coupée en deux
- ◊ CILT et A28 ; Notre-Dame d'Oé encerclée
- ◊ Une urbanisation continue de Tours à Notre-Dame d'Oé

Une nécessité : sauvegarder une partie de l'espace rural

Les autorités municipales face à l'expansion

- ◊ une urbanisation acceptée mais mesurée
- ◊ un instrument ; le Pos

Les craintes des habitants

◊ interviews, sondage et contradictions

## **4°) Le lycée PL Courier à la découverte de Notre-Dame d'Oé**

Différentes étapes d'une réalisation, décrites de manière *multimédia.*

#### **Documents accessibles à tout moment**

Index et sommaire ; banque de données graphiques et cartographiques ; lexique ; amorce de banque de données-textes ; écran d'aide.

## **ANNEXE B : ORIGINE DES DOCUMENTS MULTIMÉDIA**

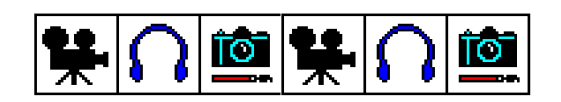

#### **Informations**

- Articles de la Nouvelle République, journal régional.
- Bulletins municipaux
- Interviews de responsables municipaux et d'habitants
- Mémoire de maîtrise de J.-P. Neveu : Notre-Dame d'Oé, du rural à l'urbain
- Schéma directeur de l'agglomération tourangelle et travaux préparatoires

#### **Clips sonores**

- Interviews de la municipalité et d'habitants de Notre-Dame d'Oé, effectués par les élèves d'APTIC et leur enseignant. Numérisation par carte son Sound Blaster. Retouches sous Wave studio.
- Musiques d'ambiance : Extraits du CD-ROM "Musiques d'ambiance", éditées par Sybex et libres de droits

#### **Clips vidéo et photo**

- Prises de vues à l'aide du **camescope ;** numérisation par carte d'acquisition vidéo (Sound Blaster ou Intel)
- Images : photographies prises par un **appareil à enregistrement magnétique** (Ion), photogrammes extraits des vidéos ou documents numérisés au scanner. Ces **images ont été retouchées** par logiciel (Aldus Photostyler notamment)

#### **Image satellite**

• image Spot du 10 juillet 1987 acquise par le lycée Paul-Louis Courier . Traitements réalisés par M. Le Goff (logiciel Titus)

#### **Cartes IGN**

• Carte série bleue n° 1822 Est au 1/25 000 et Carte série verte n° 26 au 1/100 000 ; extraits numérisés avec l'autorisation de l'IGN ; *copyright IGN PARIS 1991 autorisation (n°42-5045) valable jusqu'au 30 juin 1996.*

### **Cartes thématiques**

• Réalisation de M. Le Goff à l'aide du logiciel Mapinfo.

## **Graphiques**

• Réalisation à l'aide du logiciel Excel ou du logiciel Quattro Pro.

## **Réalisation multimédia**

• Réalisation à l'aide du logiciel Multimedia Toolbook 3.0, *Asymetrix.*.